## **AAQAZ**

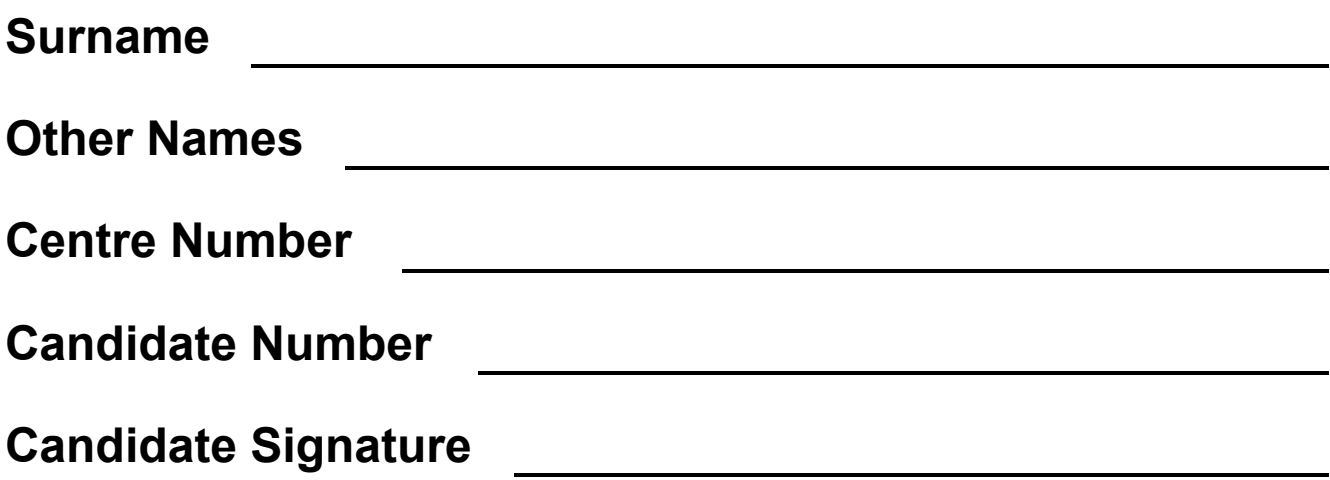

# **GCSE COMPUTER SCIENCE**

**Paper 1 Computational thinking and problem-solving** 

## **8520/1**

**Monday 13 May 2019 Morning**

**Time allowed: 1 hour 30 minutes**

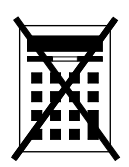

**There are no additional materials required for this paper.**

**At the top of the page, write your surname and other names, your centre number, your candidate number and add your signature.** 

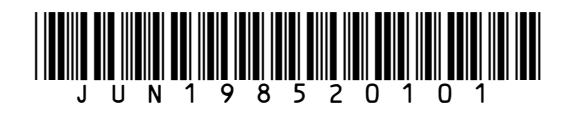

#### **INSTRUCTIONS**

- **Use black ink or black ball-point pen. Use pencil only for drawing.**
- **Answer ALL questions.**
- **You must answer the questions in the spaces provided.**
- **Do all rough work in this book. Cross through any work you do not want to be marked.**
- **You are free to answer questions that require a coded solution in whatever format you prefer as long as your meaning is clear and unambiguous.**
- **You must NOT use a calculator.**

#### **INFORMATION**

• **The total number of marks available for this paper is 80.**

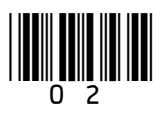

#### **ADVICE**

**For the multiple-choice questions, completely fill in the lozenge alongside the appropriate answer.**

**CORRECT METHOD**

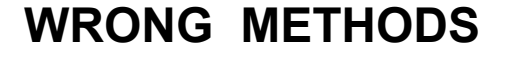

**If you want to change your answer you must cross out your original answer as shown.**

**If you wish to return to an answer previously crossed out, ring the answer you now wish to select as shown.**

**DO NOT TURN OVER UNTIL TOLD TO DO SO**

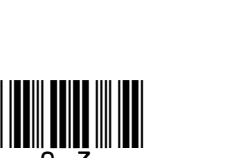

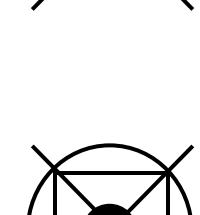

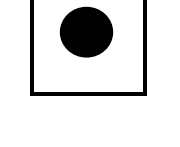

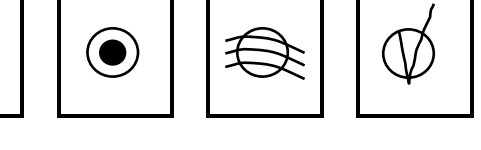

**Answer ALL questions.**

**0 1 The pseudo-code in FIGURE 1 assigns two string values to two variables.**

#### **FIGURE 1**

```
title ← 'computer science'
level ← 'gcse'
```
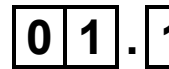

**0 1 . 1 Shade ONE lozenge that shows the length of the contents of the variable** level **in FIGURE 1. [1 mark]**

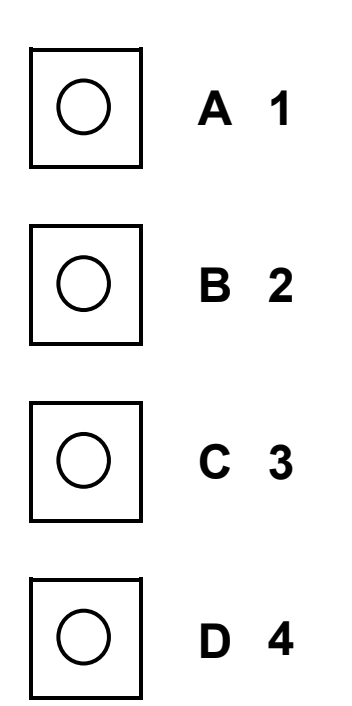

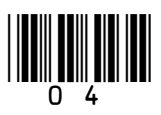

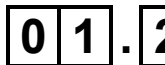

 $\boxed{0|1|}$ .  $\boxed{2}$  Shade ONE lozenge that shows the result of concatenating the variable title with the variable level in FIGURE 1. [1 mark]

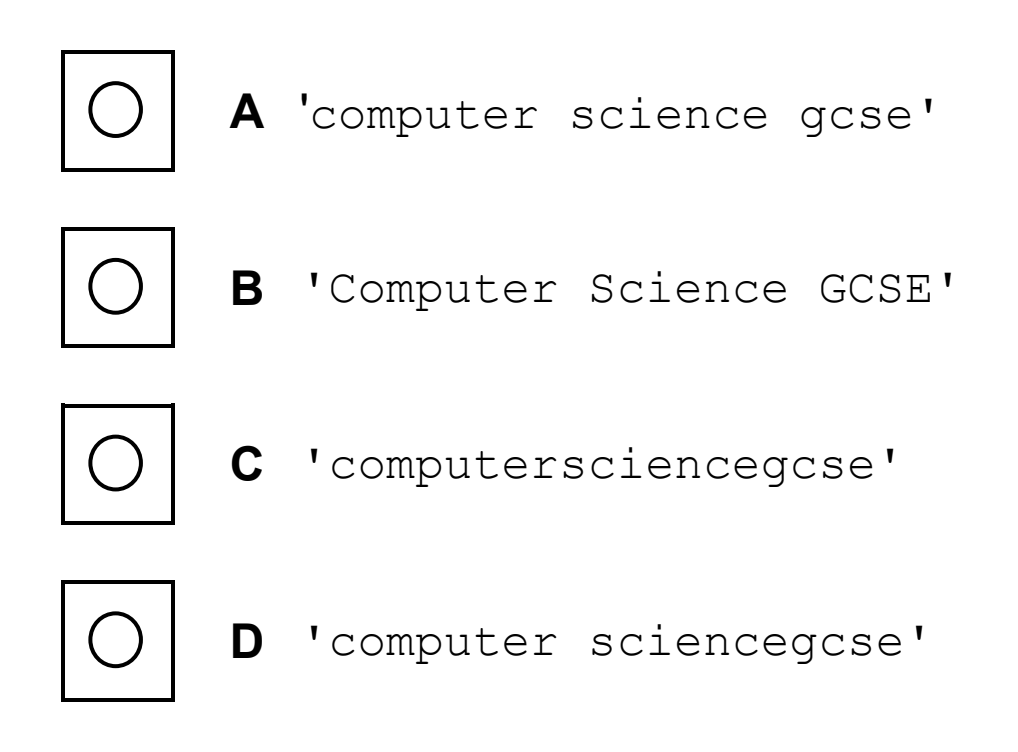

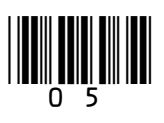

 $\boxed{0}$  1. 3 Shade ONE lozenge to show which of the following strings is a substring of the variable title in FIGURE 1. [1 mark]

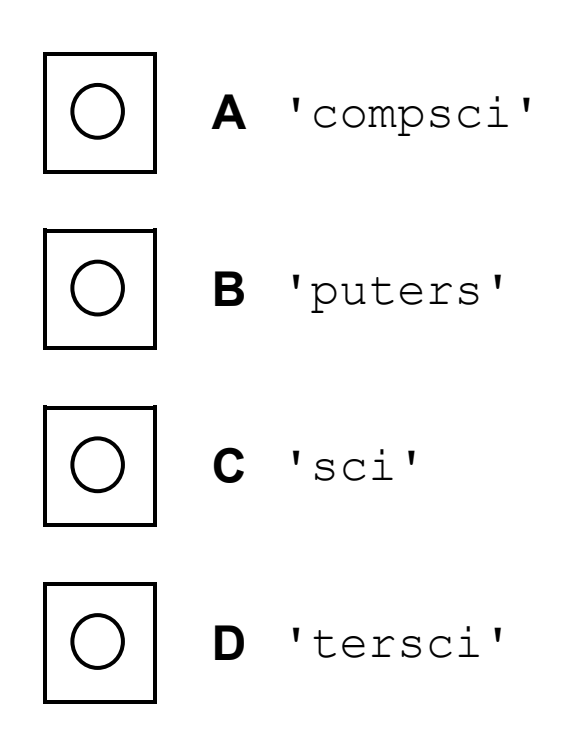

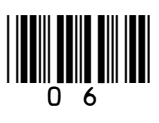

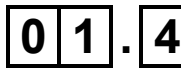

**0 1 . 4 The Unicode character code of** title[0]**, which is** 'c'**, is 99.**

> **Shade ONE lozenge to show the Unicode character code of the character** level[3] **in FIGURE 1. [1 mark]**

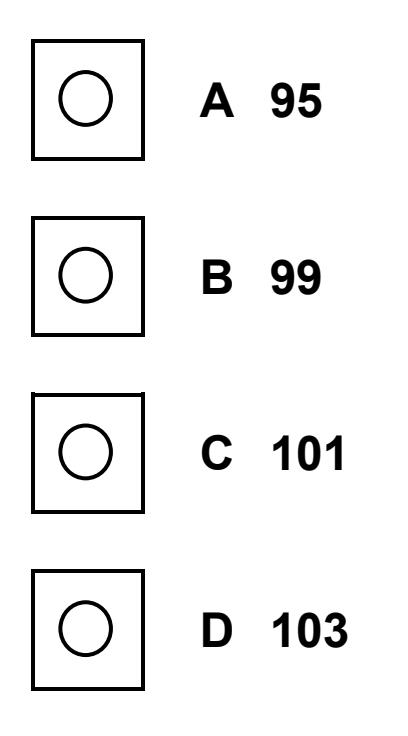

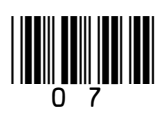

#### **0 2 The three examples of code shown in FIGURE 2 are all equivalent to one another.**

#### **FIGURE 2**

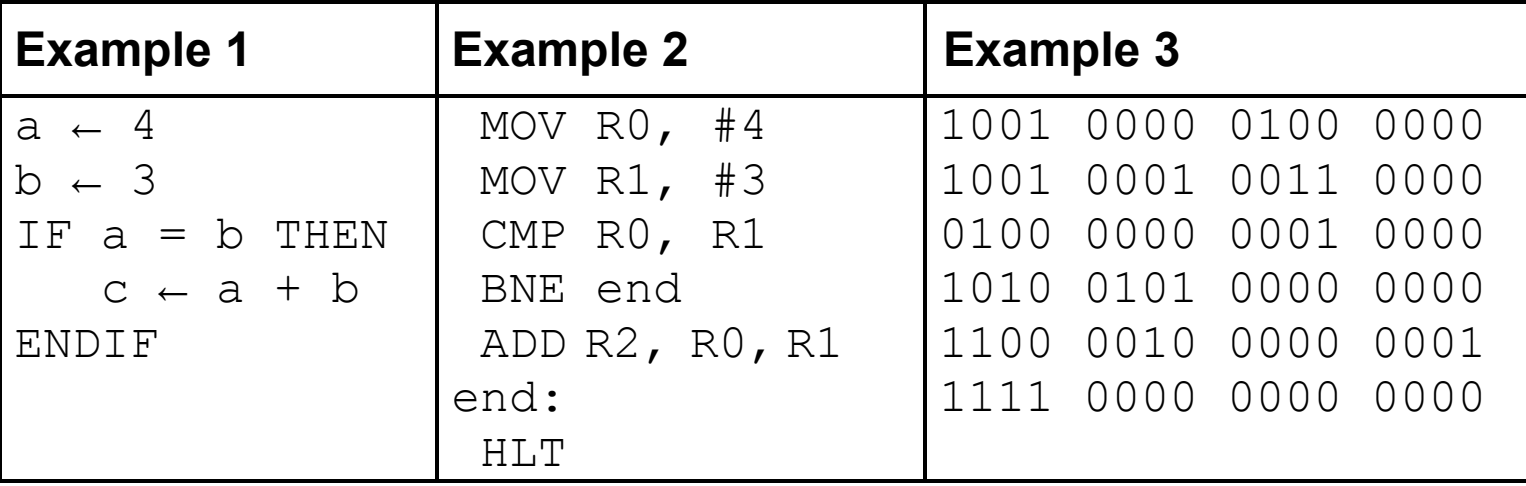

**8**

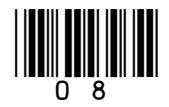

#### **BLANK PAGE**

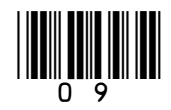

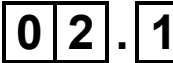

**0 2 . 1 Shade ONE lozenge to show the statement that is true about FIGURE 2, on page 8. [1 mark]**

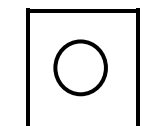

**A None of the examples of code is in a low-level language.**

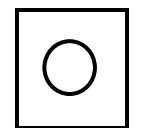

**B Only one of the examples of code is in a low-level language.**

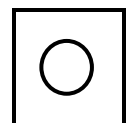

**C Only two of the examples of code are in low-level languages.**

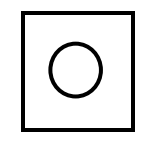

- **D All three of the examples of code are in low-level languages.**
- **0 2 . 2 Explain why a developer, who is good at both low-level and high-level programming, would normally use high-level languages when writing programs. [4 marks]**

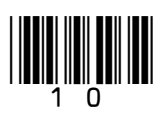

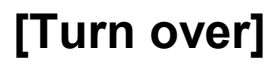

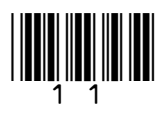

#### **BLANK PAGE**

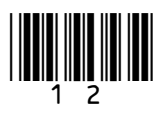

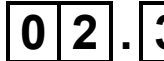

**0 2 . 3 Statements A and B refer to two different types of program translator.**

> **STATEMENT A: This type of translator can convert a high-level language program into machine code. The source code is analysed fully during the translation process. The result of this translation can be saved, meaning the translation process does not need to be repeated.**

**STATEMENT B: This type of translator was used to convert the code in EXAMPLE 2 to the code in EXAMPLE 3 in FIGURE 2, on page 8.**

**State the type of program translators referred to in statements A and B. [2 marks]**

**Statement A:**

**Statement B:**

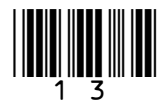

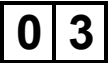

**0 3 A cake recipe uses 100 grams of flour and 50 grams of sugar for every egg used in the recipe.**

> **FIGURE 3 shows the first line of an algorithm that will be used to calculate the amount of flour and sugar required based on the number of eggs being used. The number of eggs is entered by the user.**

**FIGURE 3**

eggsUsed  $\leftarrow$  USERINPUT

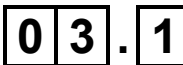

#### **0 3 . 1 Shade ONE lozenge to show which of the following lines of code correctly calculates the amount of flour needed in grams. [1 mark]**

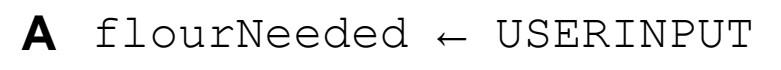

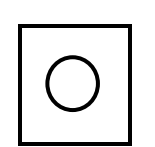

**B** flourNeeded ← eggsUsed \* USERINPUT

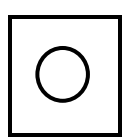

**C** flourNeeded ← eggsUsed \* 100

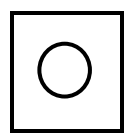

**D** flourNeeded ← eggsUsed \* 50

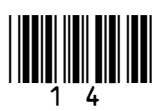

**0 3 . 2 Shade ONE lozenge to show which programming technique has been used in all of the lines of code in QUESTION 03.1. [1 mark]**

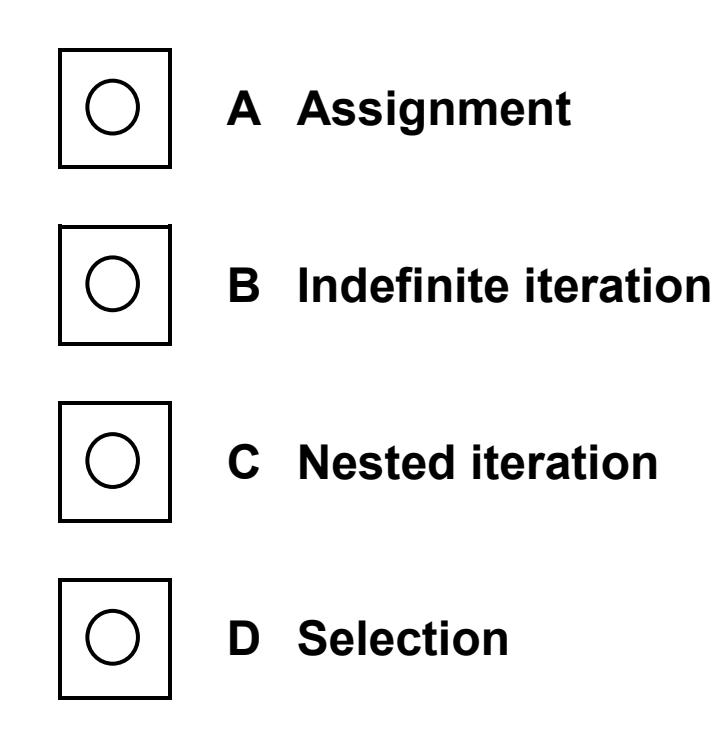

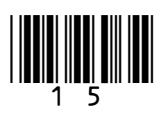

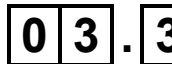

**0 3 . 3 The developer wants to use validation to ensure that the user can only enter a positive number of eggs, ie one egg or more. The maximum number of eggs that can be used in the recipe is eight.**

> **Develop an algorithm, using either pseudo-code or a flowchart, so that the number of eggs is validated to ensure the user is made to re-enter the number of eggs used until a valid number is entered.**

**You should assume that the user will always enter an integer. [4 marks]**

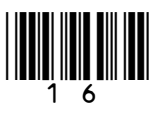

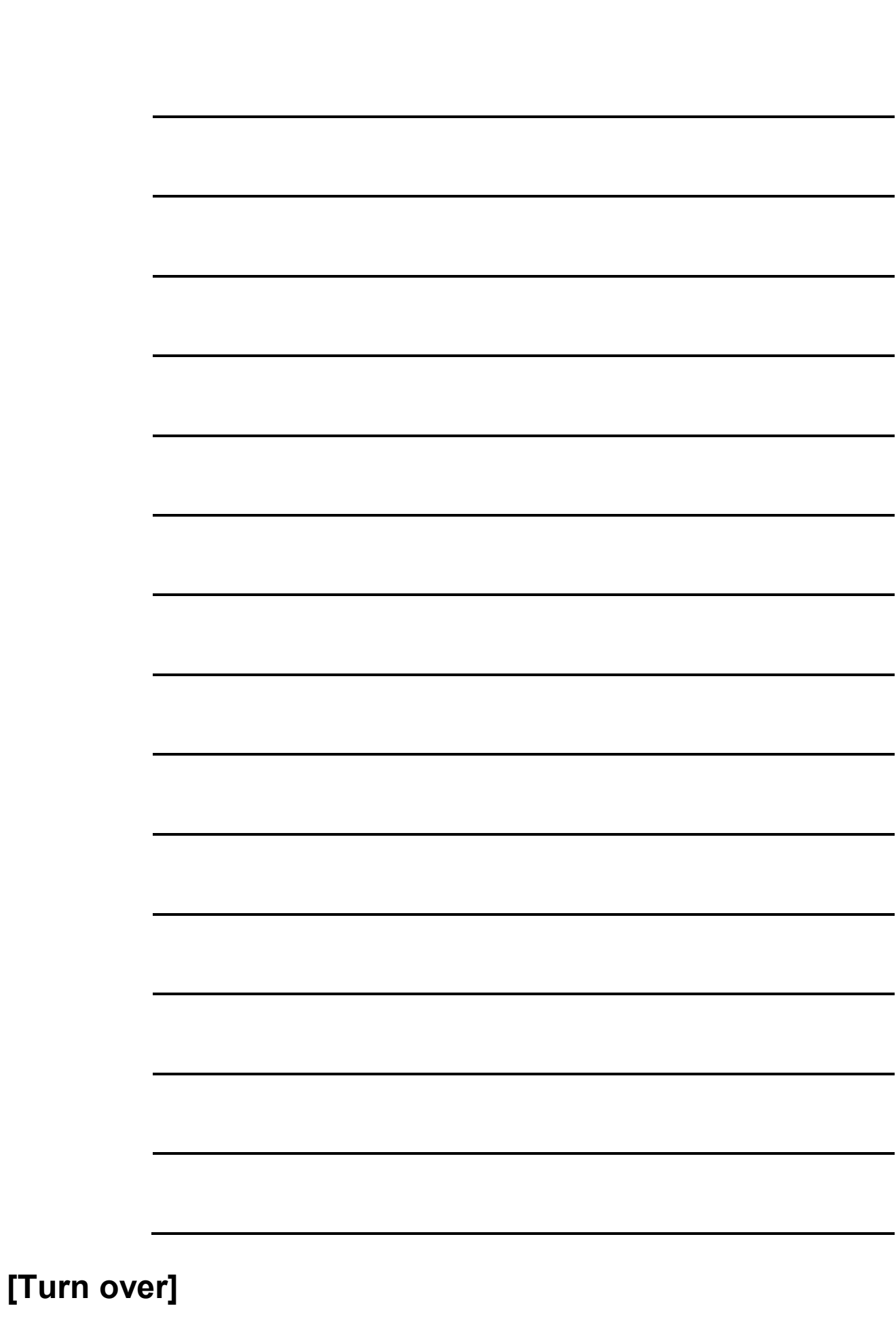

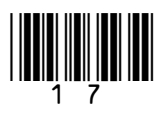

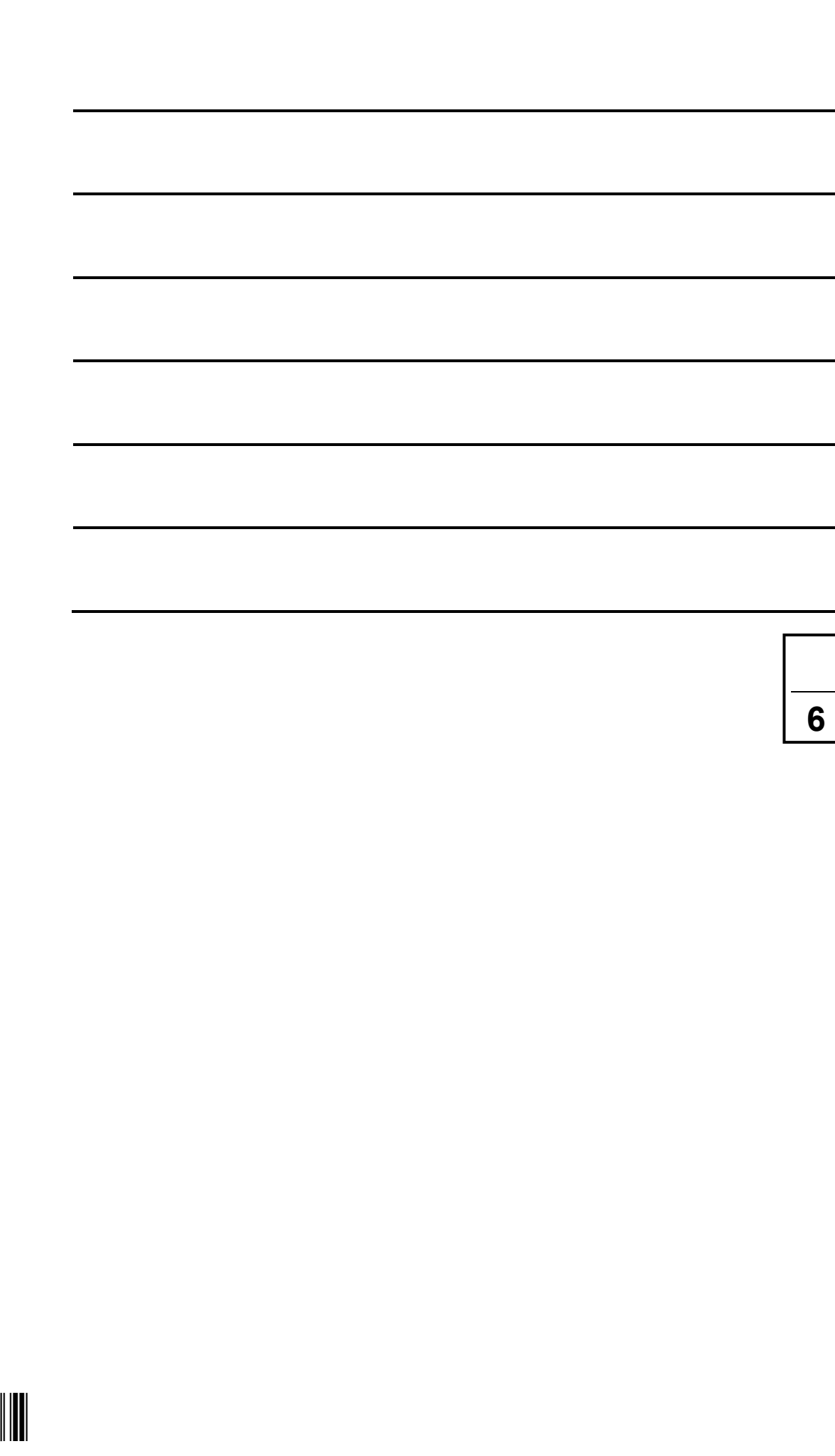

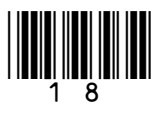

#### **BLANK PAGE**

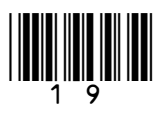

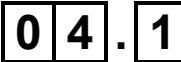

#### **0 4 . 1 Complete the trace table for the algorithm shown in FIGURE 4 for when the user enters the value 750 when prompted. [4 marks]**

#### **FIGURE 4**

```
constant PAYLOAD_SIZE ← 250
constant HEADER_SIZE ← 50
OUTPUT 'Enter the number of bits of data to 
be sent'
dataToBeSent ← USERINPUT
totalSize ← PAYLOAD_SIZE + HEADER_SIZE
numberOfPackets ← 0
REPEAT
    dataToBeSent ← dataToBeSent – totalSize
    numberOfPackets ← numberOfPackets + 1
```

```
UNTIL dataToBeSent \leq 0
```
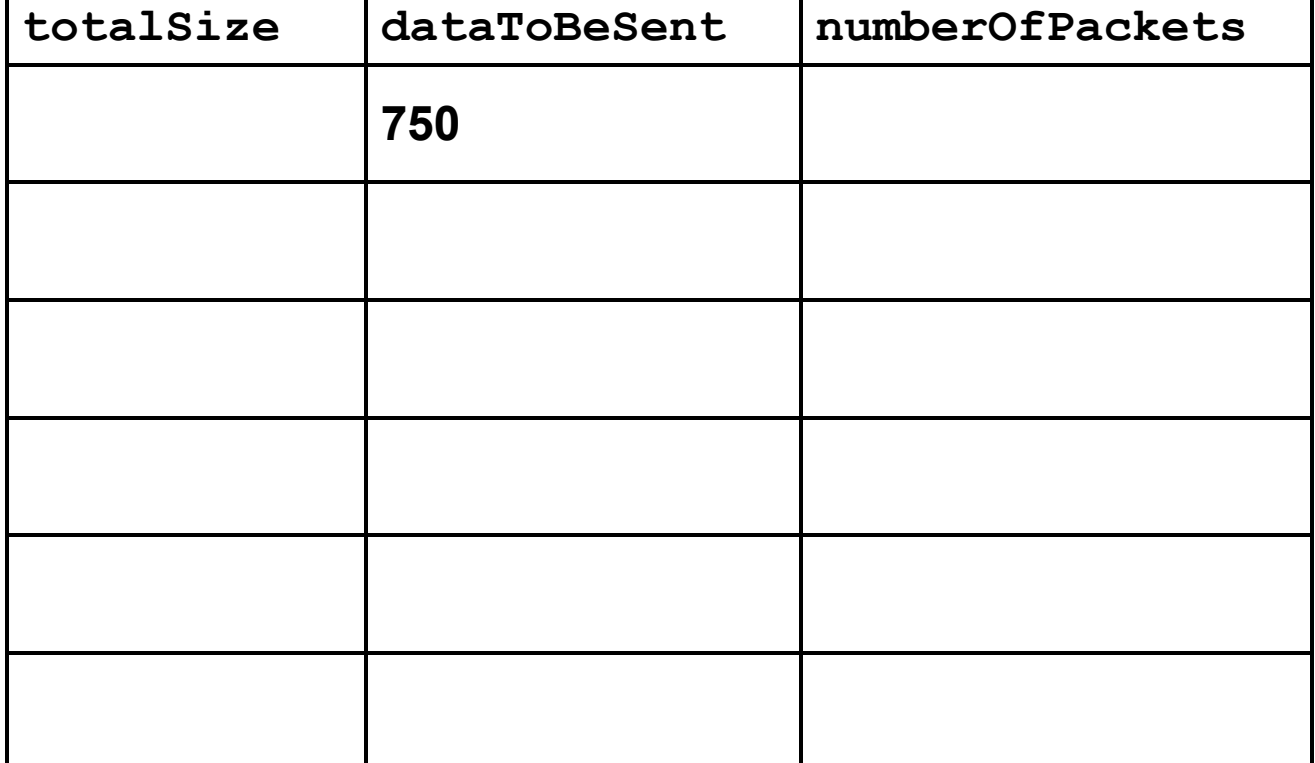

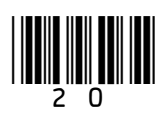

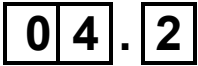

**0 4 . 2 State why both** PAYLOAD\_SIZE **and** HEADER\_SIZE **from the algorithm in FIGURE 4 did not need to be included in the trace table. [1 mark]**

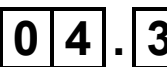

**0 4 . 3 Shade ONE lozenge to show which of the following best represents the input and output to/from the algorithm in FIGURE 4. [1 mark]**

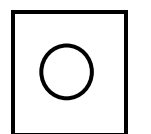

**A Input:** dataToBeSent, **output:** numberOfPackets

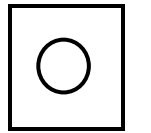

**B Input:** numberOfPackets, **output:** totalSize

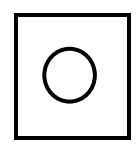

**C Input:** totalSize, **output:** dataToBeSent

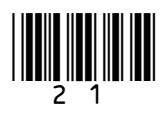

**0 4 . 4 A developer looks at the algorithm in FIGURE 4, on page 20, and realises that the use of iteration is unnecessary if they use a combination of the** DIV **and** MOD **operators.**

- DIV **calculates integer division, eg** 11 DIV 4 = 2
- MOD **calculates the remainder after integer division, eq** 11 MOD  $4 = 3$

**The programmer realises that she can rewrite the algorithm by replacing the** REPEAT-UNTIL **structure with code that uses selection,** MOD **and** DIV **instead.**

**Complete this new algorithm, on the opposite page, by stating the code that should be written in the boxes labelled A, B and C. This new algorithm should calculate the same final result for the variable** numberOfPackets **as the original algorithm in FIGURE 4**. **[3 marks]**

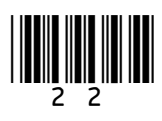

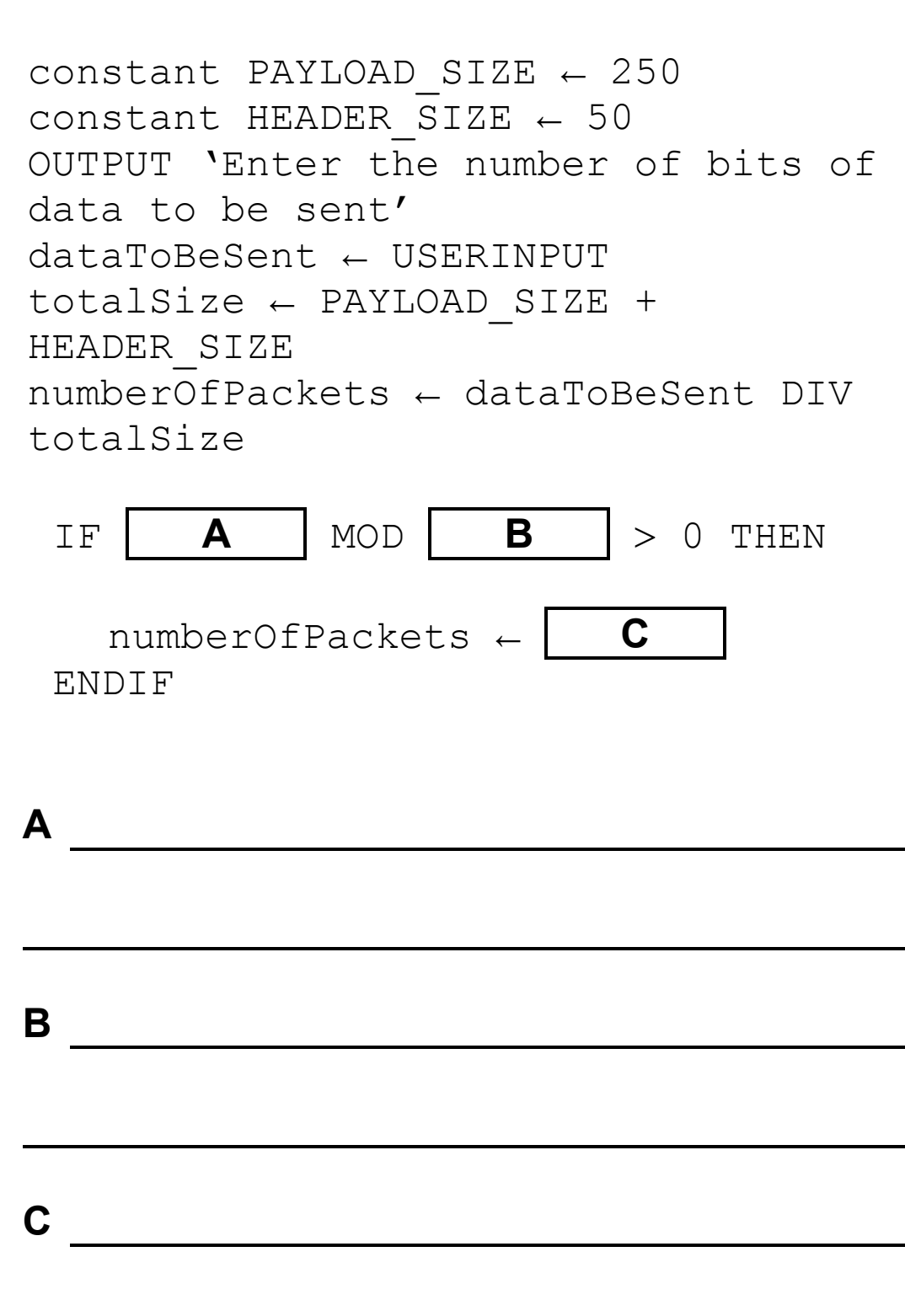

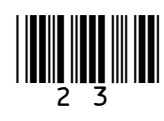

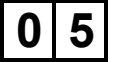

**0 5 The expression** (B AND (NOT A)) OR (B AND C) **can be represented by the logic circuit shown in FIGURE 5. In the circuit the logic gates are marked with labels instead of their proper symbols.**

#### **FIGURE 5**

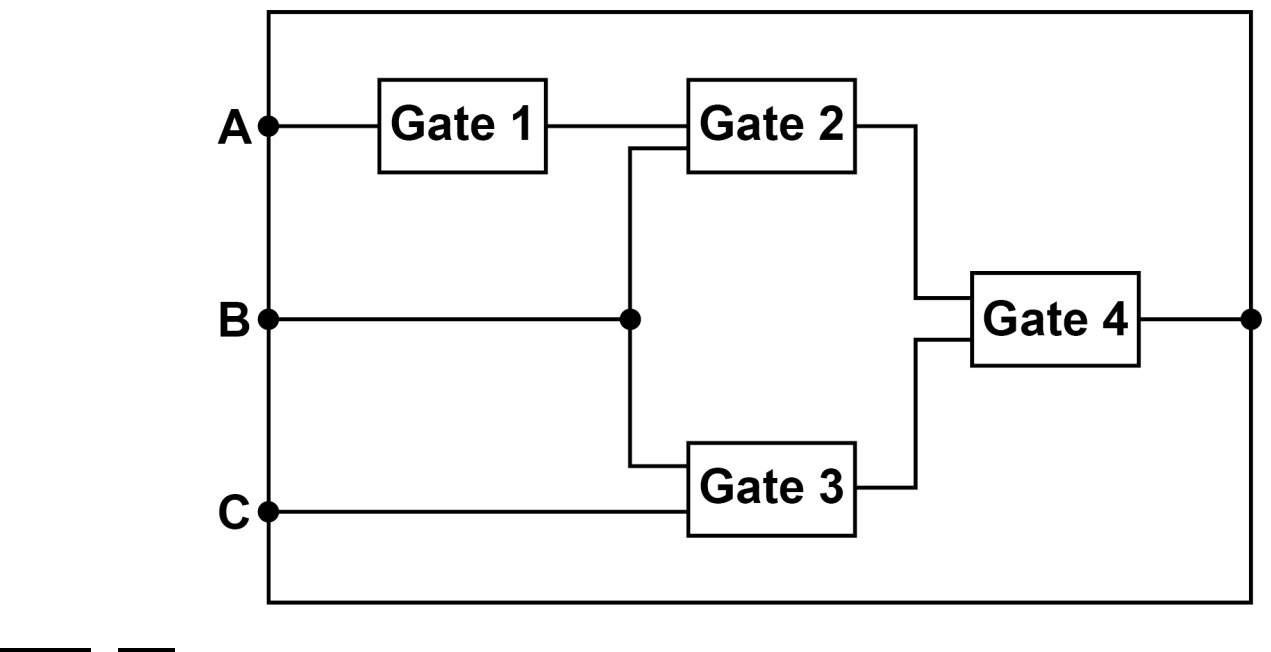

**0 5 . 1 State the name of the logic gate used at Gate 1 in FIGURE 5. [1 mark]**

**0 5 . 2 State the name of the logic gate used at Gate 2 in FIGURE 5. [1 mark]**

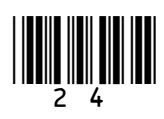

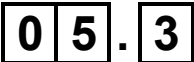

**0 5 . 3 Draw the logic circuit symbol in the space below for the logic gate used at Gate 3 in FIGURE 5. [1 mark]**

$$
\boxed{0|5}.4
$$

**0 5 . 4 Draw the logic circuit symbol in the space below for the logic gate used at Gate 4 in FIGURE 5. [1 mark]**

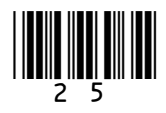

#### **0 5 . 5 Complete the truth table for the Boolean expression:**

(X AND Y) OR (NOT X)

**[3 marks]**

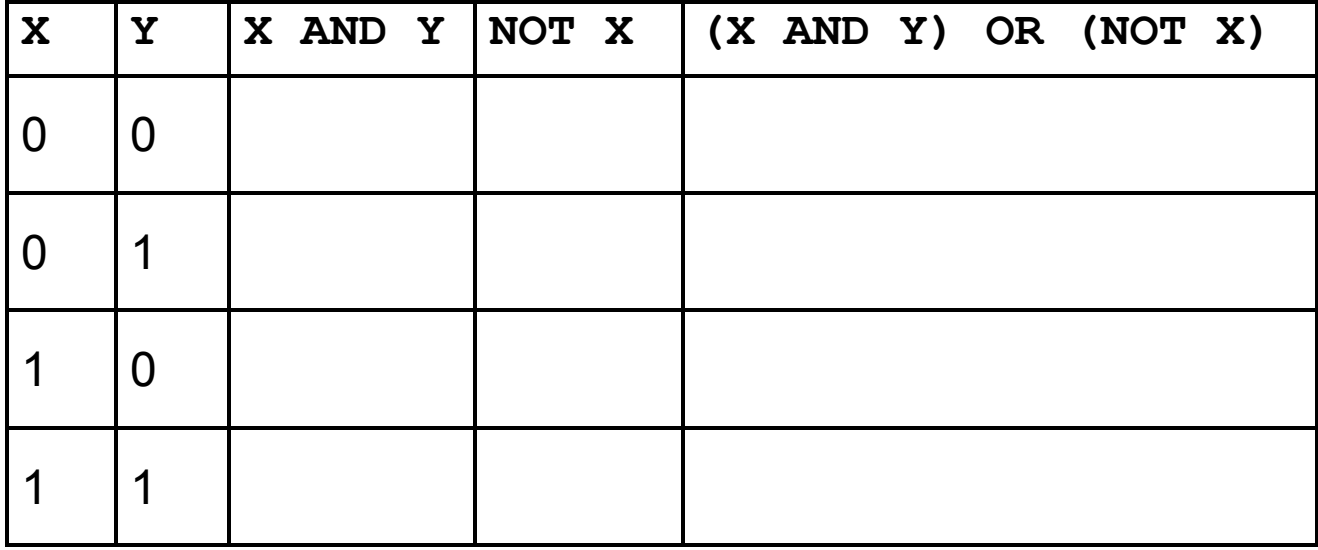

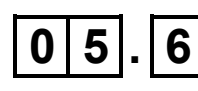

#### **0 5 . 6 A truth table for the complex Boolean expression:**

(A1 AND (NOT A2) AND A3) OR (A1 AND A2 AND A3)

#### **is shown in FIGURE 6, on the opposite page.**

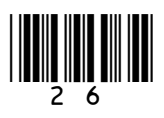

#### **FIGURE 6**

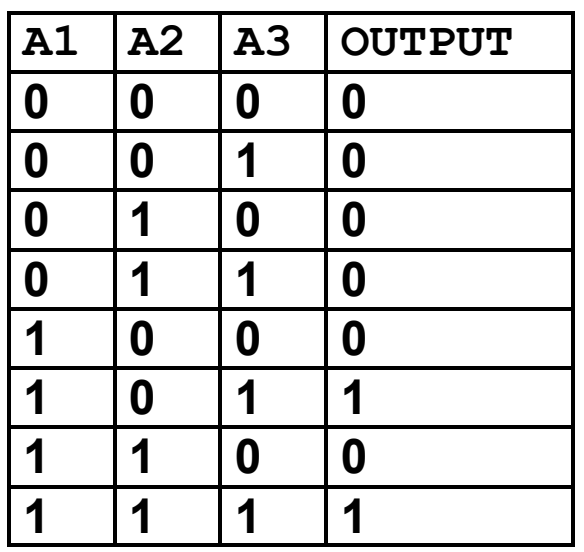

**Shade ONE lozenge which shows a simpler expression which is the equivalent of the original, more complex, expression. [1 mark]**

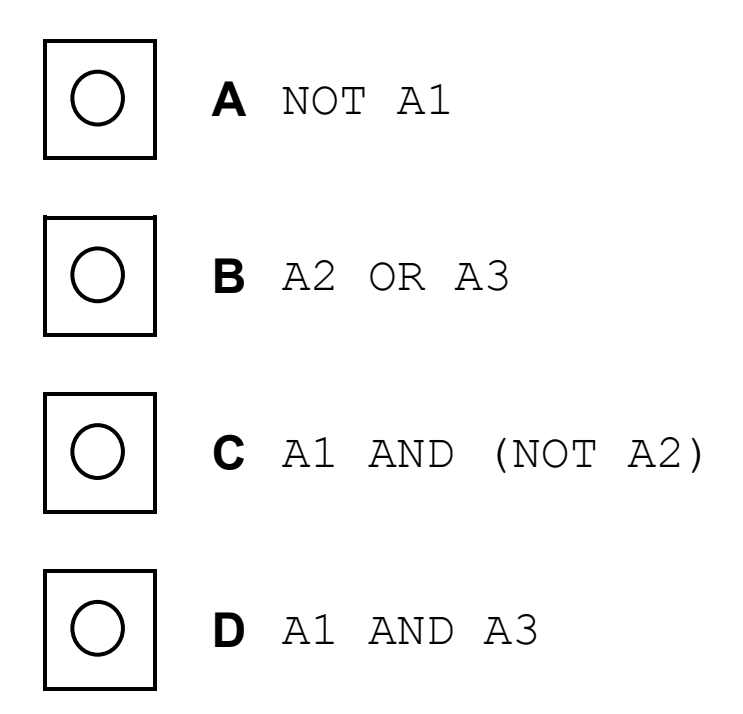

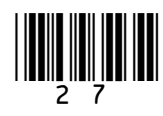

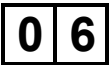

**0 6 Run length encoding (RLE) is a form of compression that creates frequency/data pairs to describe the original data.**

> **For example, an RLE of the bit pattern** 00000011101111 **could be** 6 0 3 1 1 0 4 1 **because there are six** 0**s followed by three** 1**s followed by one** 0 **and finally four** 1**s**.

**The algorithm in FIGURE 7, on the opposite page, is designed to output an RLE for a bit pattern that has been entered by the user.** 

**Five parts of the code labelled L1**, **L2**, **L3**, **L4 and L5 are missing.**

• **Note that indexing starts at zero.**

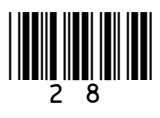

#### **FIGURE 7**

```
pattern ← L1
i ← L2
count \leftarrow 1WHILE i < LEN(pattern)-1
    IF pattern[i] L3 pattern[i+1] 
THEN
       count \leftarrow count + 1 ELSE
        L4
        OUTPUT pattern[i]
       count \leftarrow 1 ENDIF
    L5
ENDWHILE
OUTPUT count
OUTPUT pattern[i]
```
**0 6 . 1 Shade ONE lozenge to show what code should be written at point L1 of the algorithm. [1 mark]**

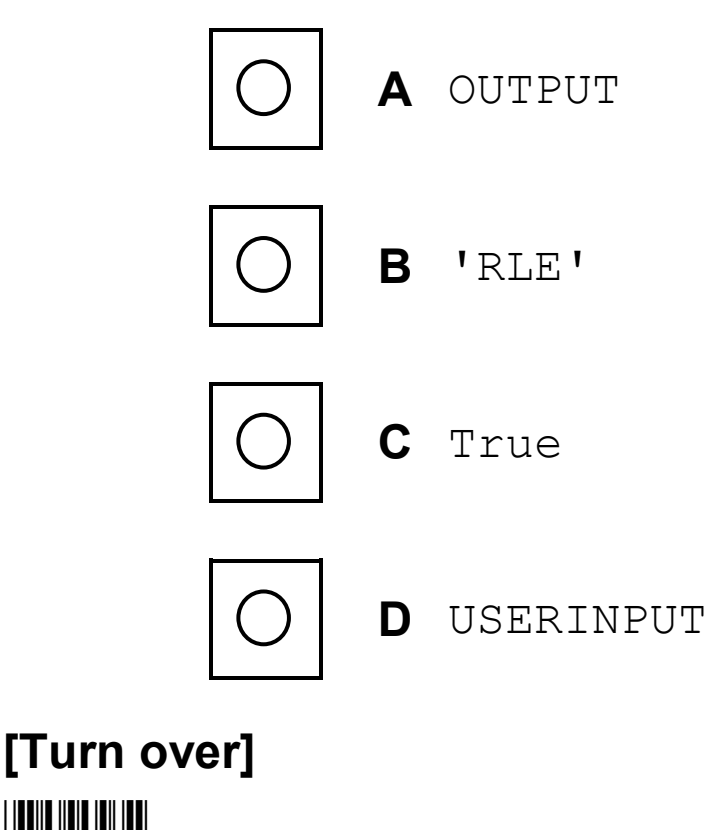

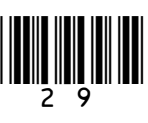

#### **BLANK PAGE**

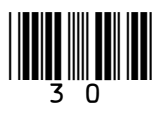

**0 6 . 2 Shade ONE lozenge to show what value should be written at point L2 of the algorithm. [1 mark]**

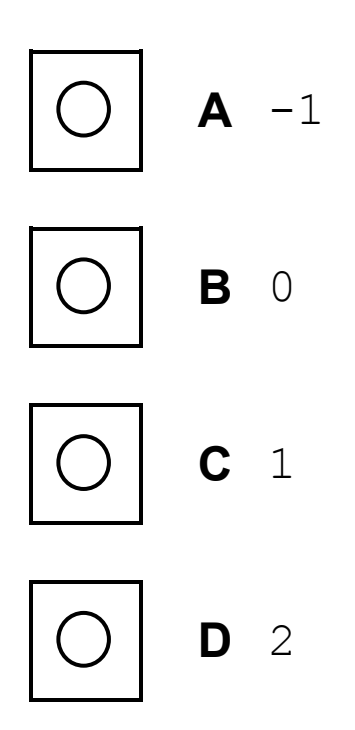

**0 6 . 3 Shade ONE lozenge to show what operator should be written at point L3 of the algorithm. [1 mark]**

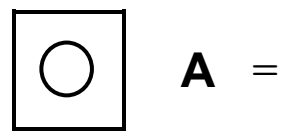

$$
\boxed{\bigcirc} \quad \mathbf{B} \leq
$$

$$
\boxed{\bigcirc}\ \mathbf{c}\ \leq
$$

$$
\boxed{\bigcirc} \quad \textbf{D} \ \neq
$$

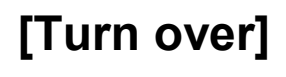

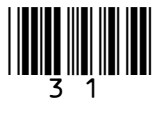

**0 6 . 4 Shade ONE lozenge to show what code should be written at point L4 of the algorithm. [1 mark]**

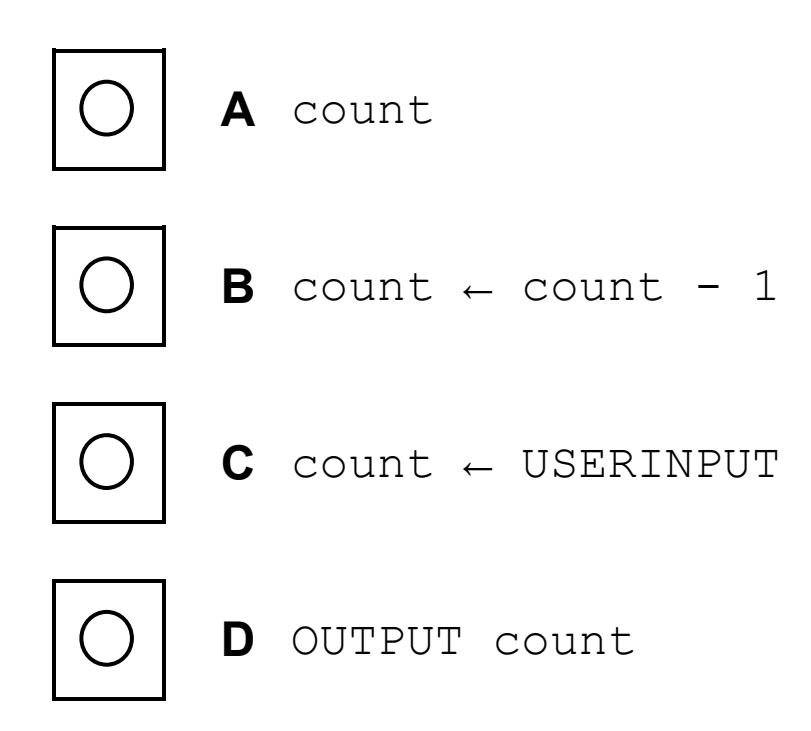

### **0 6 . 5 Shade ONE lozenge to show what code should be written at point L5 of the algorithm. [1 mark]**

**A** i ← i \* 2 **B** i ← i + 1 **C** i ← i + 2 **D** i ← i DIV 2

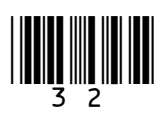

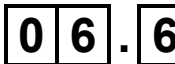

06.6 State a run length encoding of the series of characters ttjjeeess [2 marks]

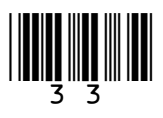

#### **BLANK PAGE**

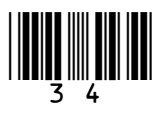

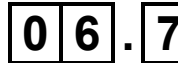

**0 6 . 7 A developer implements the algorithm shown in FIGURE 7, on page 29, and tests their code to check that it is working correctly. The developer tests it only with the input bit pattern that consists of six zeros and it correctly outputs** 6 0.

> **Using example test data, state THREE further tests that the developer could use to improve the testing of their code. [3 marks]**

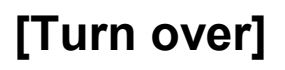

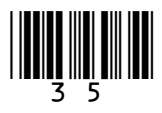

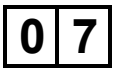

**0 7 A developer creates the algorithm shown in FIGURE 8 to provide support for users of a new brand of computer monitor (display).**

> • **Line numbers are included but are not part of the algorithm.**

#### **FIGURE 8**

```
1 OUTPUT 'Can you turn it on?'
2 ans ← USERINPUT
3 IF ans = Ino! THEN
4 OUTPUT 'Is it plugged in?'<br>5 ans \leftarrow USERINPUT
5 ans ← USERINPUT<br>6 IF ans = 'ves'
6 IF ans = 'yes' THEN
          OUTPUT 'Contact supplier'
8 ELSE
9 OUTPUT 'Plug it in and
          start again'
10 ENDIF
11 ELSE
       OUTPUT 'Is it connected to the
       computer?'
13 ans ← USERINPUT<br>14 IF ans = 'ves'
       IF ans = 'yes' THEN
15 OUTPUT 'Contact supplier'
16 ELSE
17 OUTPUT Connect it to the
          computer'
18 ENDIF
19 ENDIF
```
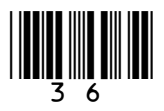

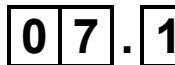

**0 7 . 1 Shade ONE lozenge to show which programming technique is used on line 3 of the algorithm in FIGURE 8. [1 mark]**

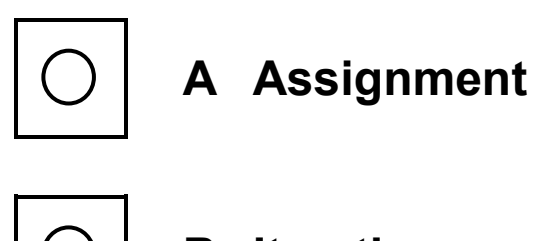

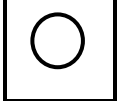

**B Iteration**

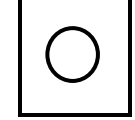

**C Selection**

**0 7 . 2 Shade ONE lozenge to show the data type of the variable** ans **in the algorithm in FIGURE 8. [1 mark]**

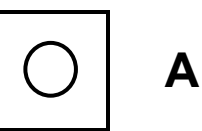

**A Date**

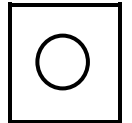

**B Integer** 

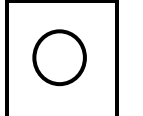

**C Real**

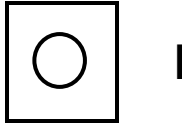

**D String**

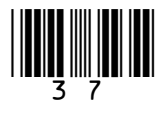

#### **BLANK PAGE**

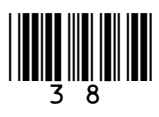

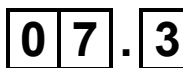

**0 7 . 3 Regardless of what the user inputs, the same number of** OUTPUT **instructions will always execute in the algorithm shown in FIGURE 8, on page 36.** 

> **State how many** OUTPUT **instructions will execute whenever the algorithm is run. [1 mark]**

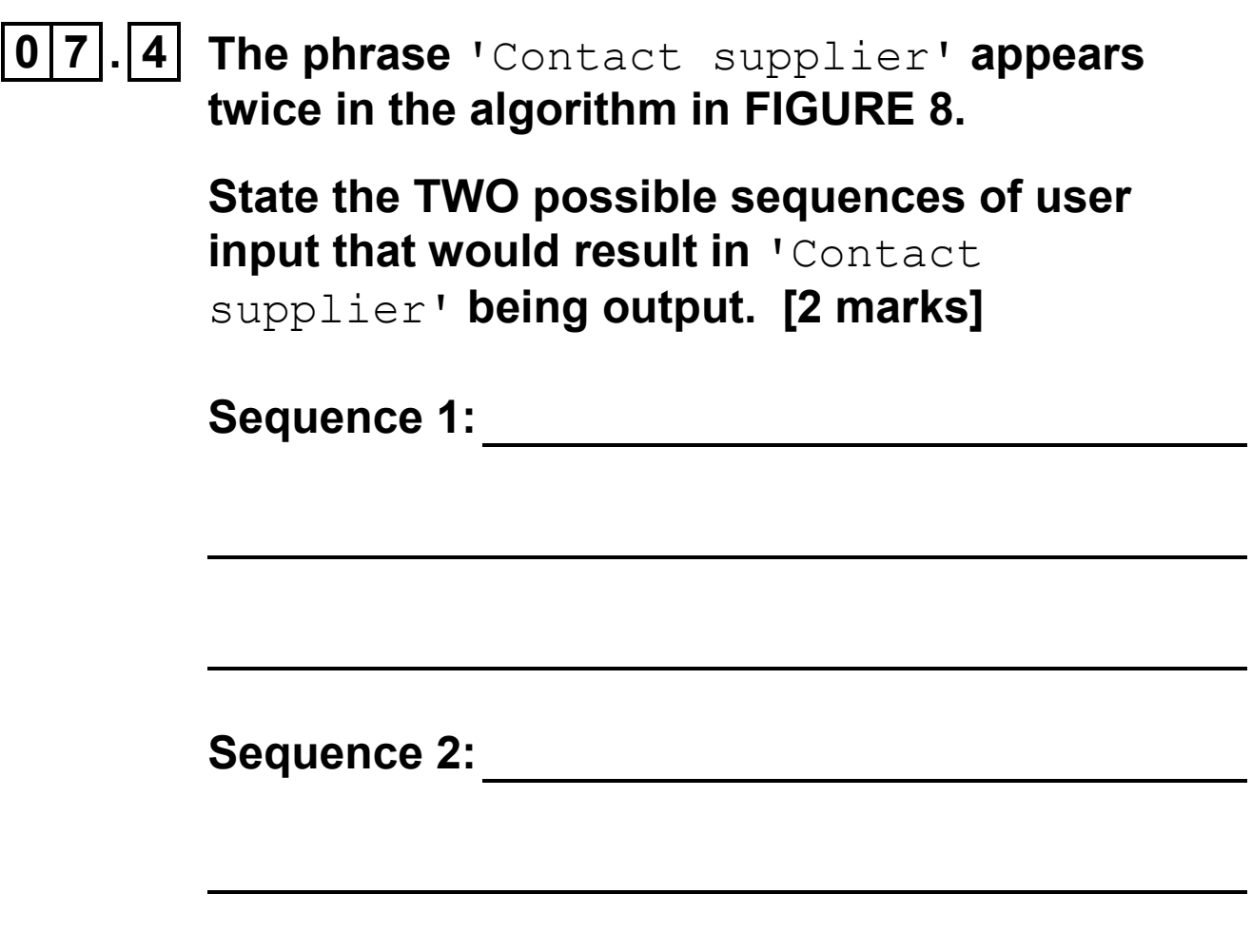

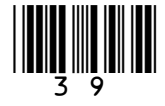

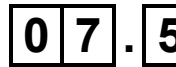

**0 7 . 5 Another developer looks at the algorithm shown in FIGURE 8 and makes the following statement.**

> **"At the moment if the user enters 'y' or 'n' they will sometimes get unexpected results. This problem could have been avoided."**

**Explain why this problem has occurred and describe what would happen if a user entered 'y' or 'n' instead of 'yes' or 'no'.** 

**You may include references to line numbers in the algorithm where appropriate. You do NOT need to include any additional code in your answer. [3 marks]**

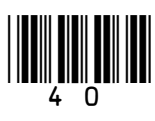

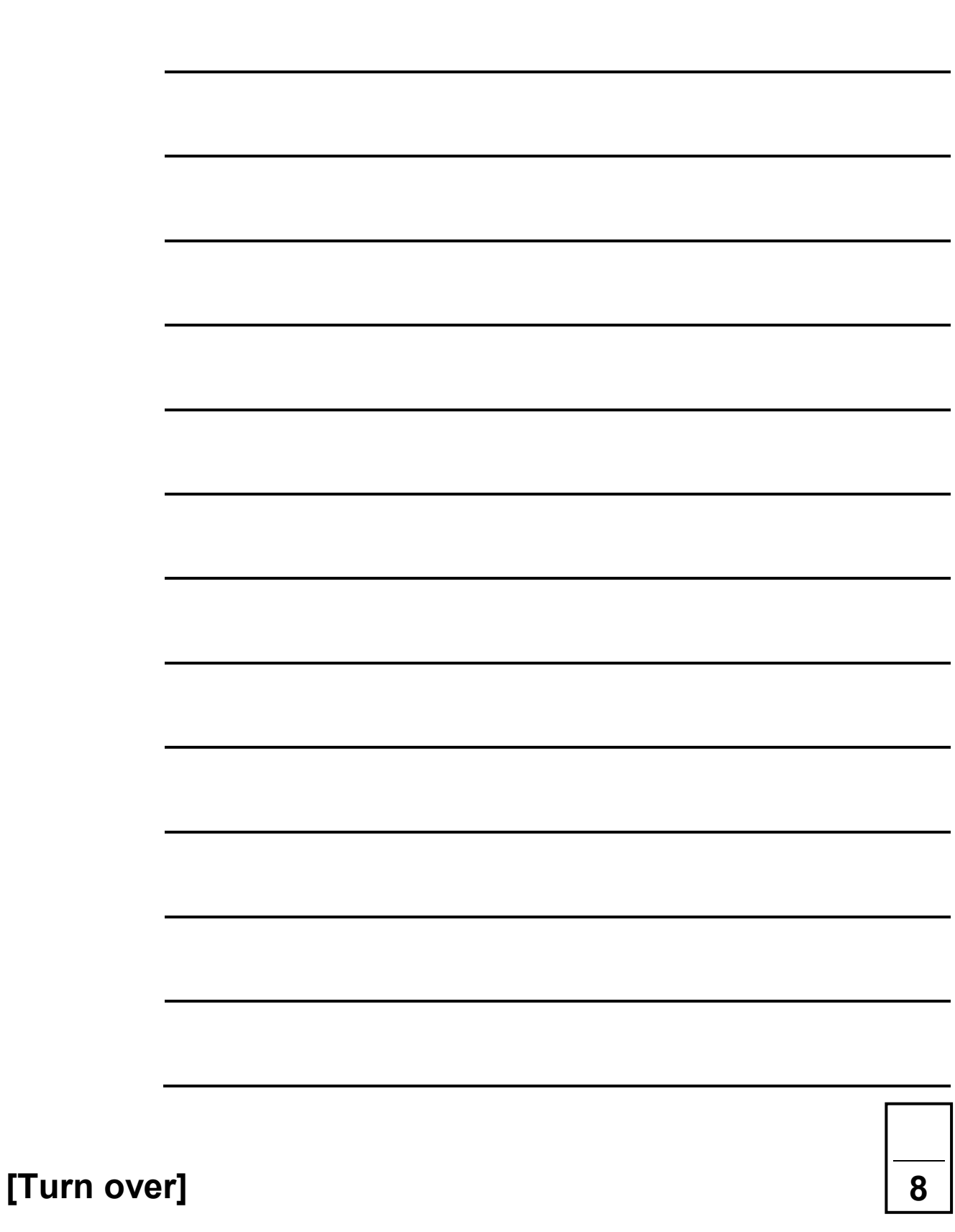

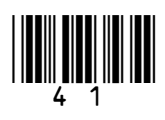

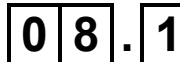

**0 8 . 1 State the comparisons that would be made if the binary search algorithm was used to search for the value 30 in the following array (array indices have been included above the array).**

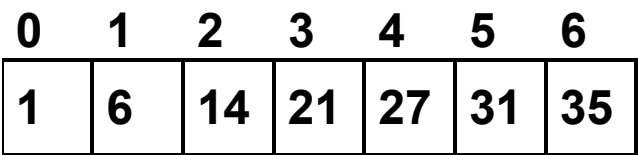

**[3 marks]**

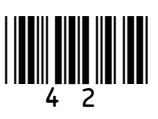

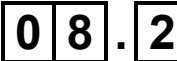

**0 8 . 2 For a binary search algorithm to work correctly on an array of integers, what property must be true about the array? [1 mark]**

 $\boxed{1}$  **[Turn over]**  $\boxed{4}$ 

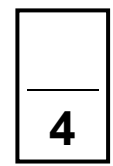

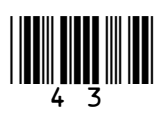

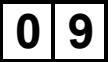

- **0 9 A black and white image can be represented as a two-dimensional array where:**
	- **0 represents a white pixel**
	- **1 represents a black pixel.**

**Two images are exact inverses of each other if:**

- **every white pixel in the first image is black in the second image**
- **every black pixel in the first image is white in the second image.**

**For example, B is the inverse of A but C is not the inverse of A:**

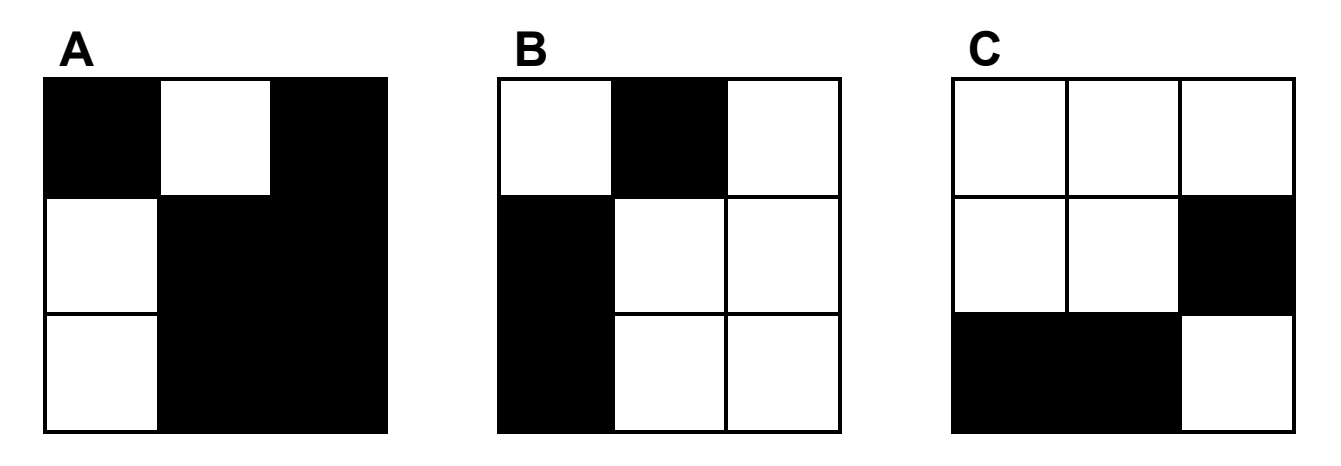

**A developer has started to create an algorithm that compares two 3x3 black and white images,** image1 **and** image2, **to see if they are exact inverses of each other.**

**Complete the algorithm in pseudo-code, ensuring that, when the algorithm ends, the value of the variable** inverse **is** true **if the** 

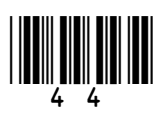

**two images are inverses of each other or** false **if they are not inverses of each other.**

## **The algorithm should work for any 3x3 black and white images stored in** image1 **and**

image2.

• **Note that indexing starts at zero.** 

image1 ← [  $[0, 0, 0]$ ,  $[0, 1, 1]$ ,  $[1, 1, 0]$ ] image2 ←  $[ [1, 1, 1], [1, 1, 0],$  $[0, 0, 1]$ inverse ← true  $i \leftarrow 0$ WHILE  $i \leq 2$  $\dot{\mathbf{d}} \leftarrow 0$ WHILE  $j \leq 2$ 

**[6 marks]**

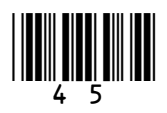

#### **BLANK PAGE**

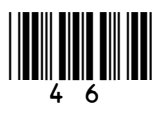

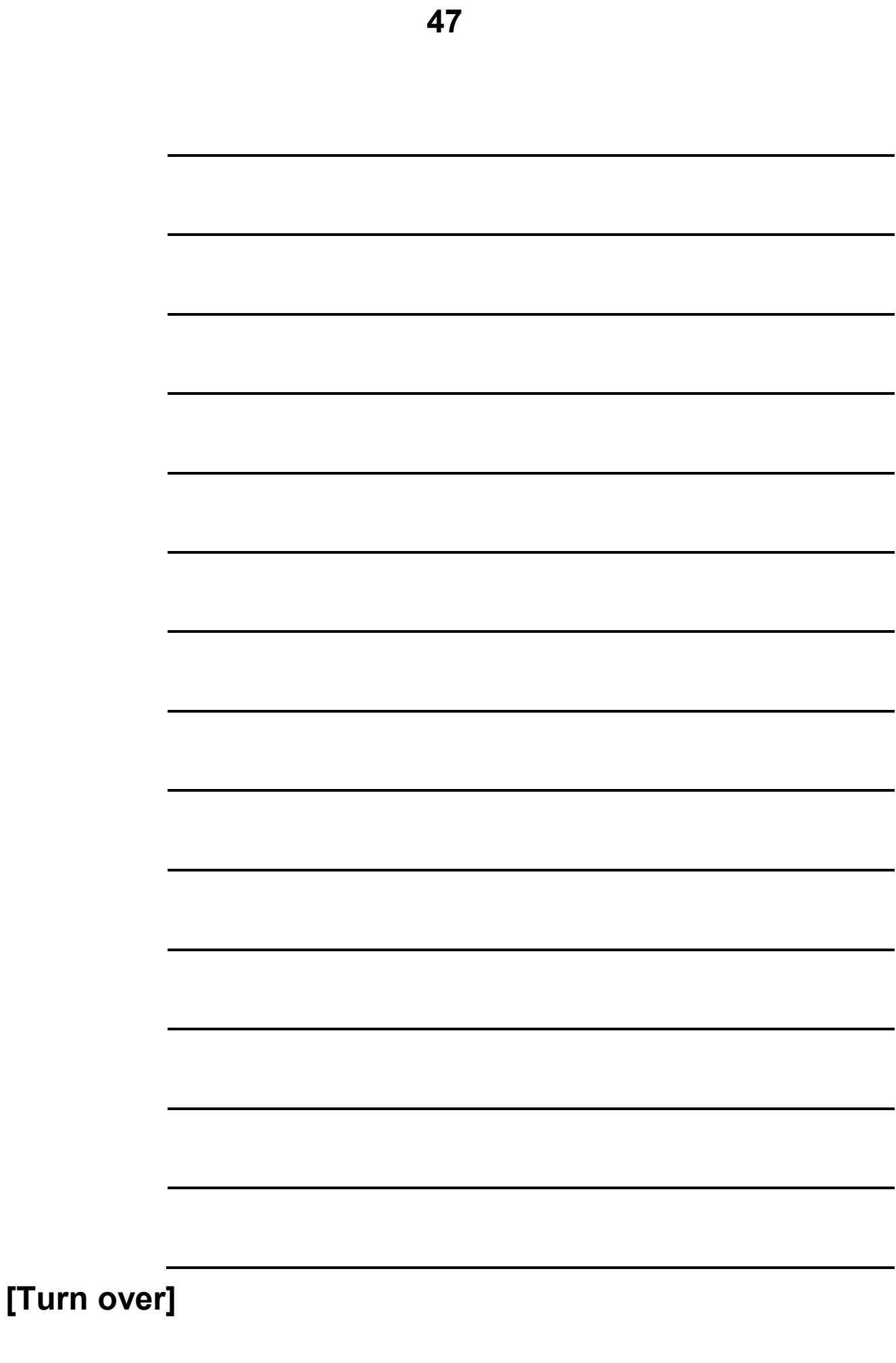

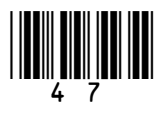

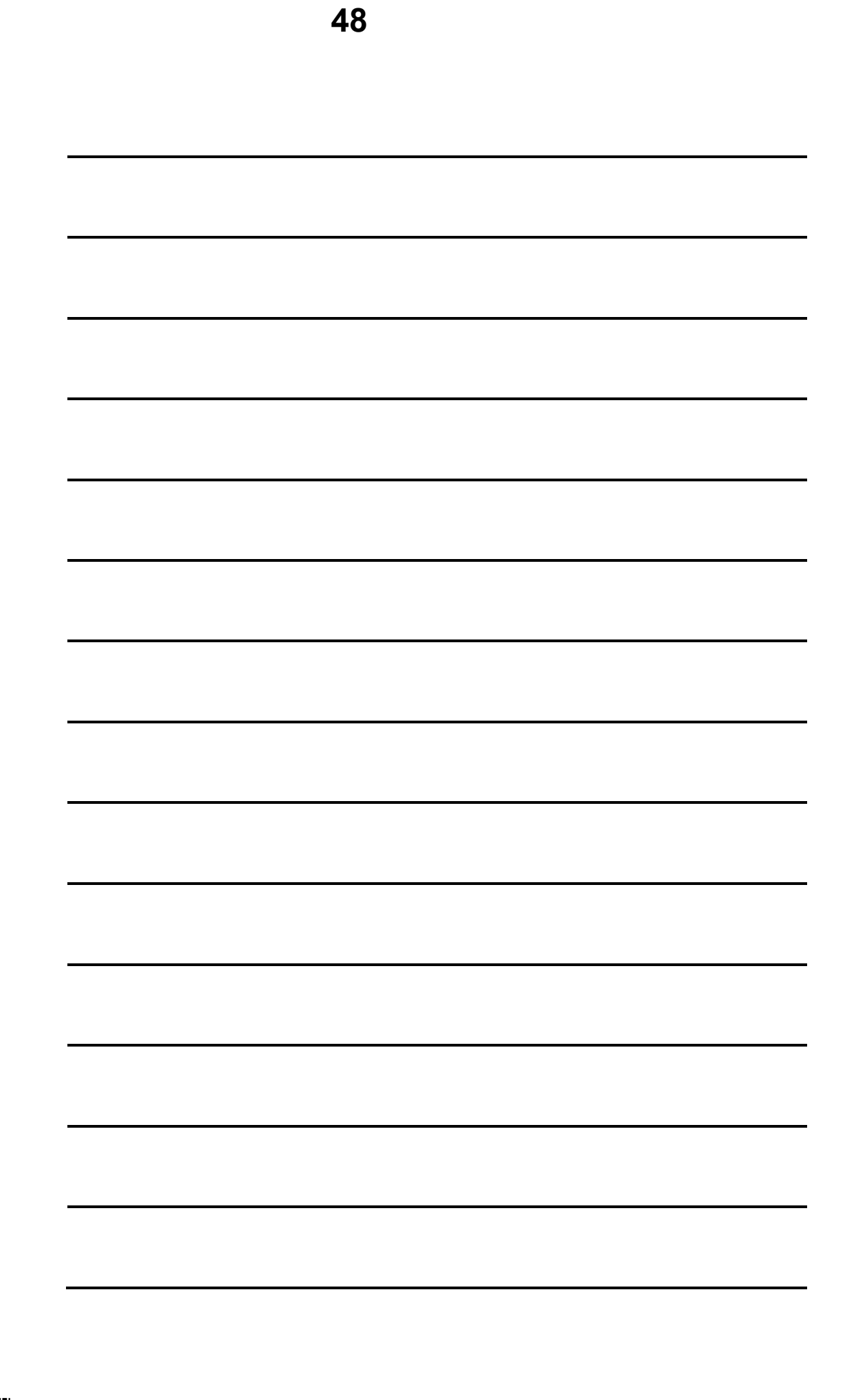

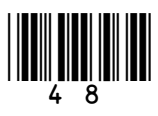

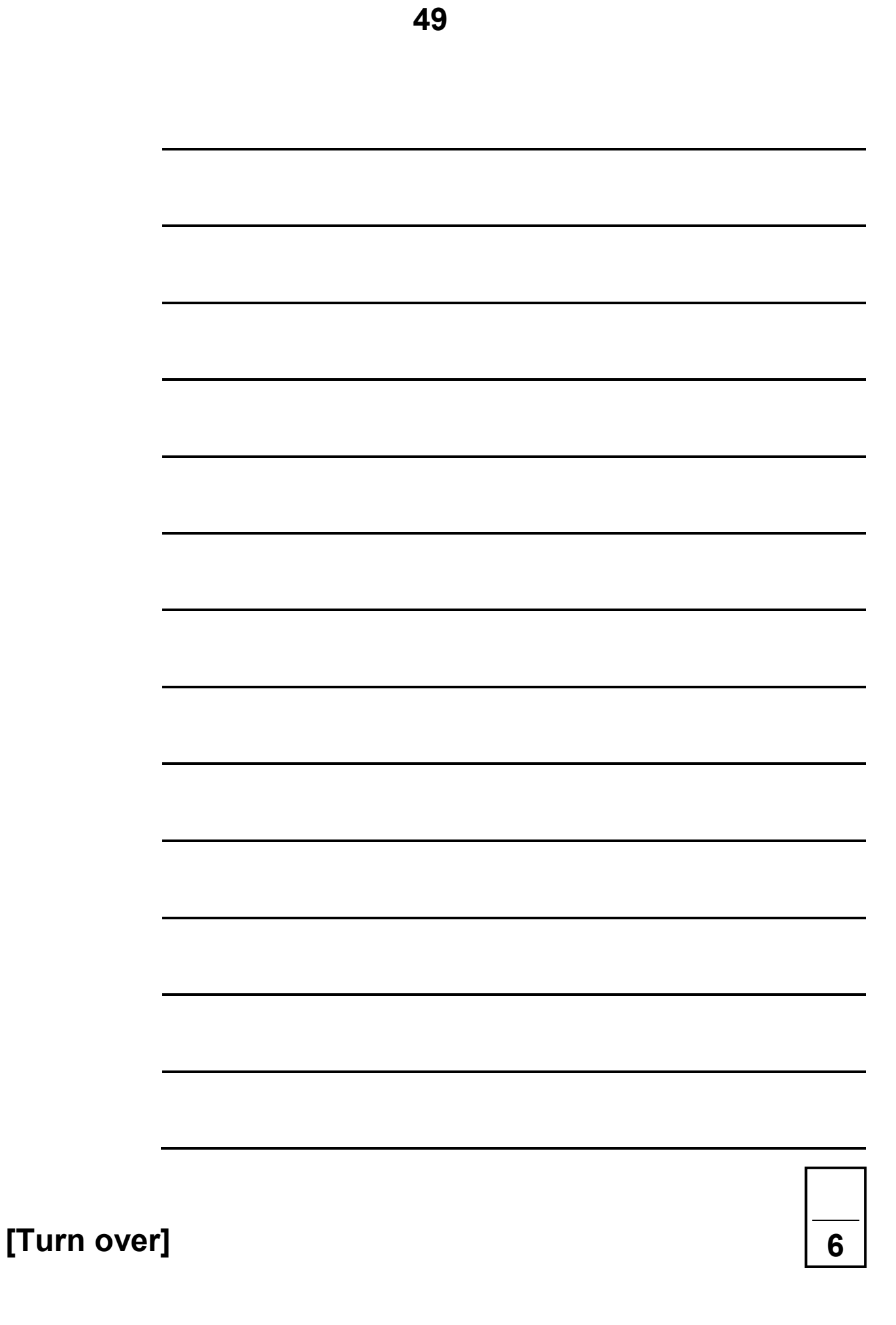

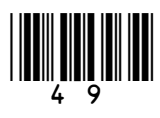

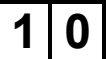

**1 0 A developer wants to simulate a simple version of the game of Battleships™. The ships are located on a one-dimensional array called** board**. There are always three ships placed on the board:**

- **one 'carrier' that has size three**
- **one 'cruiser' that has size two**
- **one 'destroyer' that has size one.**

**The size of the board is always 15 squares. A possible starting configuration is shown in FIGURE 9 where the indices are also written above the board.**

**FIGURE 9**

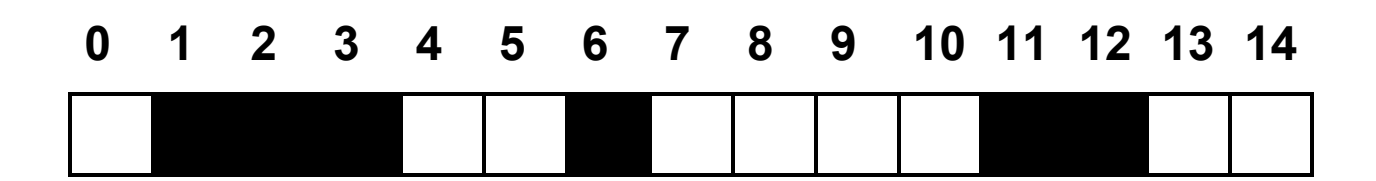

**The carrier, for example, is found at locations** board[1], board[2]**and** board[3]**.**

**A player makes a guess to see if a ship (or part of a ship) is located at a particular location. If a ship is found at the location then the player has 'hit' the ship at this location.**

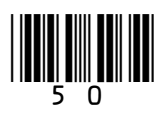

**Every value in the** board **array is 0, 1 or 2.**

- **The value 0 is used to indicate an empty location.**
- **The value 1 is used to indicate if a ship is at this location and this location has NOT been hit.**
- **The value 2 is used to indicate if a ship is at this location and this location has been hit.**

**The developer identifies one of the sub-problems and creates the subroutine shown in FIGURE 10.**

#### **FIGURE 10**

```
SUBROUTINE F(board, location)
   h \leftarrow board[location]
   IF h = 1 THEN RETURN true
    ELSE
        RETURN false
    ENDIF
ENDSUBROUTINE
```
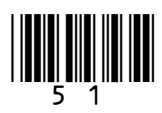

#### **BLANK PAGE**

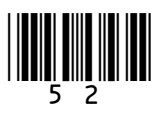

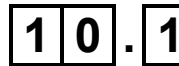

**1 0 . 1 The subroutine in FIGURE 10, on page 51, uses the values** true **and** false**. Each element of the array** board **has the value** 0, 1 **or** 2.

> **State the most appropriate data type for these values. [2 marks]**

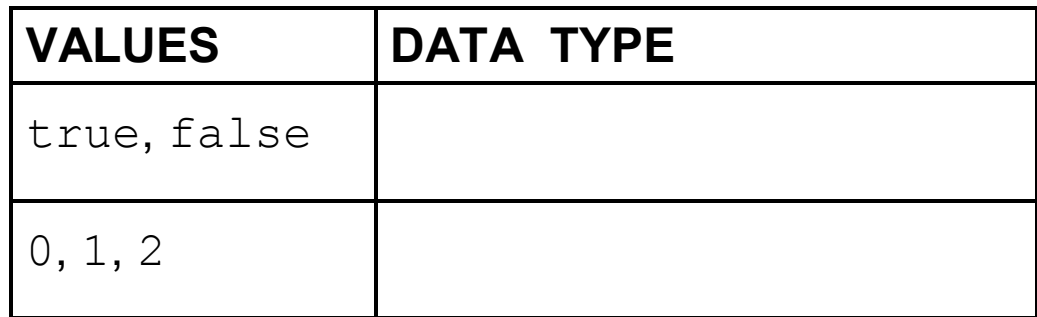

**1 0 . 2 The developer has taken the overall problem of the game Battleships and has broken it down into smaller sub-problems.** 

> **State the technique that the developer has used. [1 mark]**

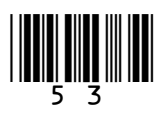

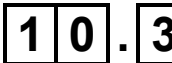

**1 0 . 3 The identifier for the subroutine in FIGURE 10, on page 51, is** F**. This is not a good choice. State a better identifier for this subroutine and explain why you chose it. [2 marks]**

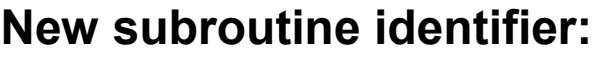

**Explanation:**

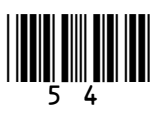

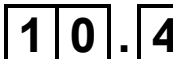

**1 0 . 4 The variable** h **in the subroutine in FIGURE 10, on page 51, is local to the subroutine. State TWO properties that only apply to local variables. [2 marks]**

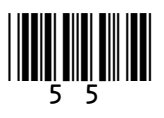

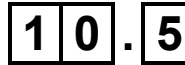

**1 0 . 5 Develop a subroutine that works out how far away the game is from ending.** 

**The subroutine should:**

- **have a sensible identifier**
- **take the board as a parameter**
- **work out AND OUTPUT how many hits have been made**
- **work out how many locations containing a ship have yet to be hit and:**
	- **if 0 then output** 'Winner'
	- **if 1, 2 or 3 then output** 'Almost there'.

**[11 marks]**

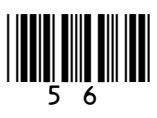

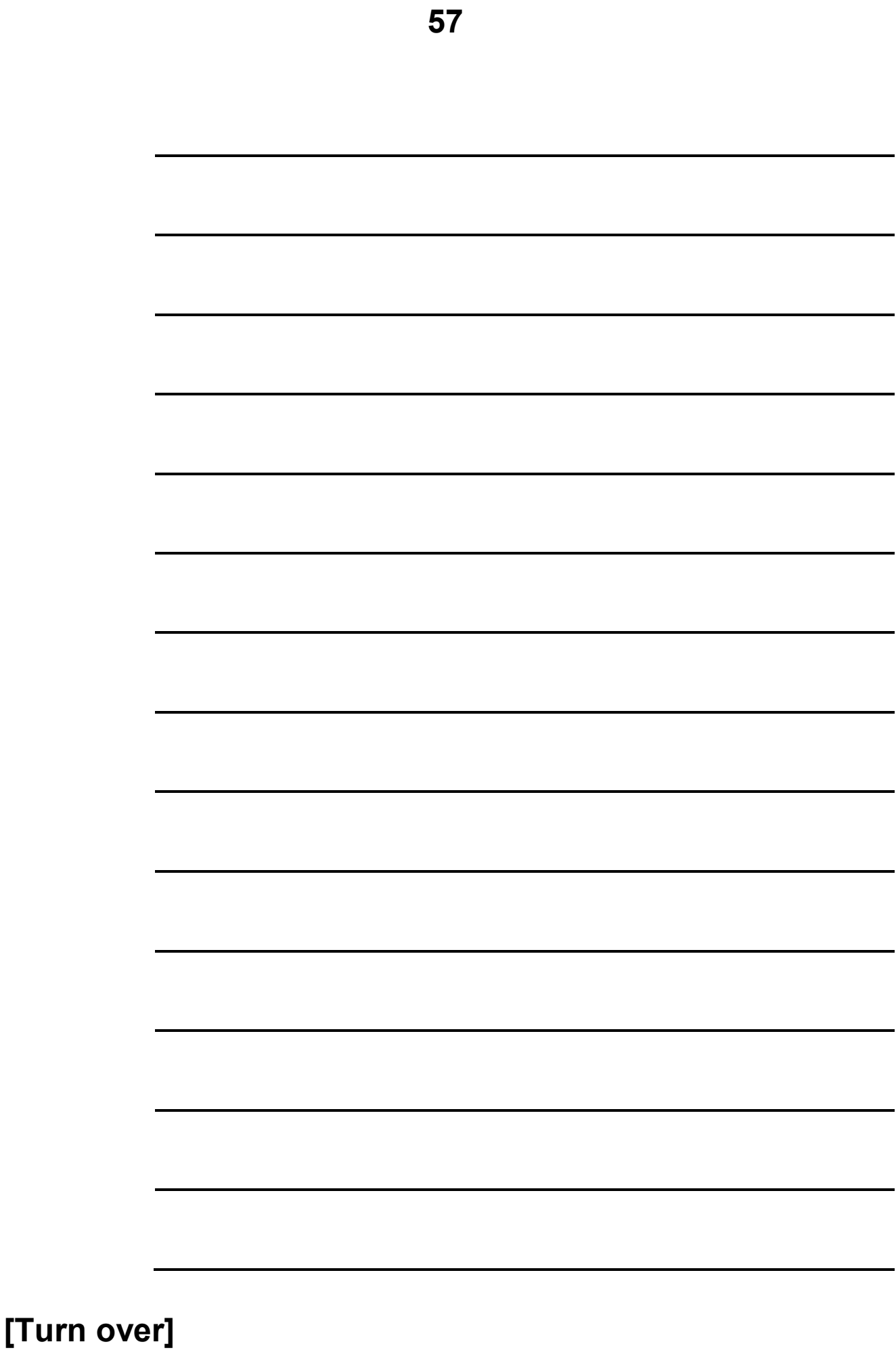

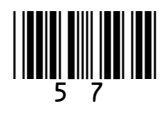

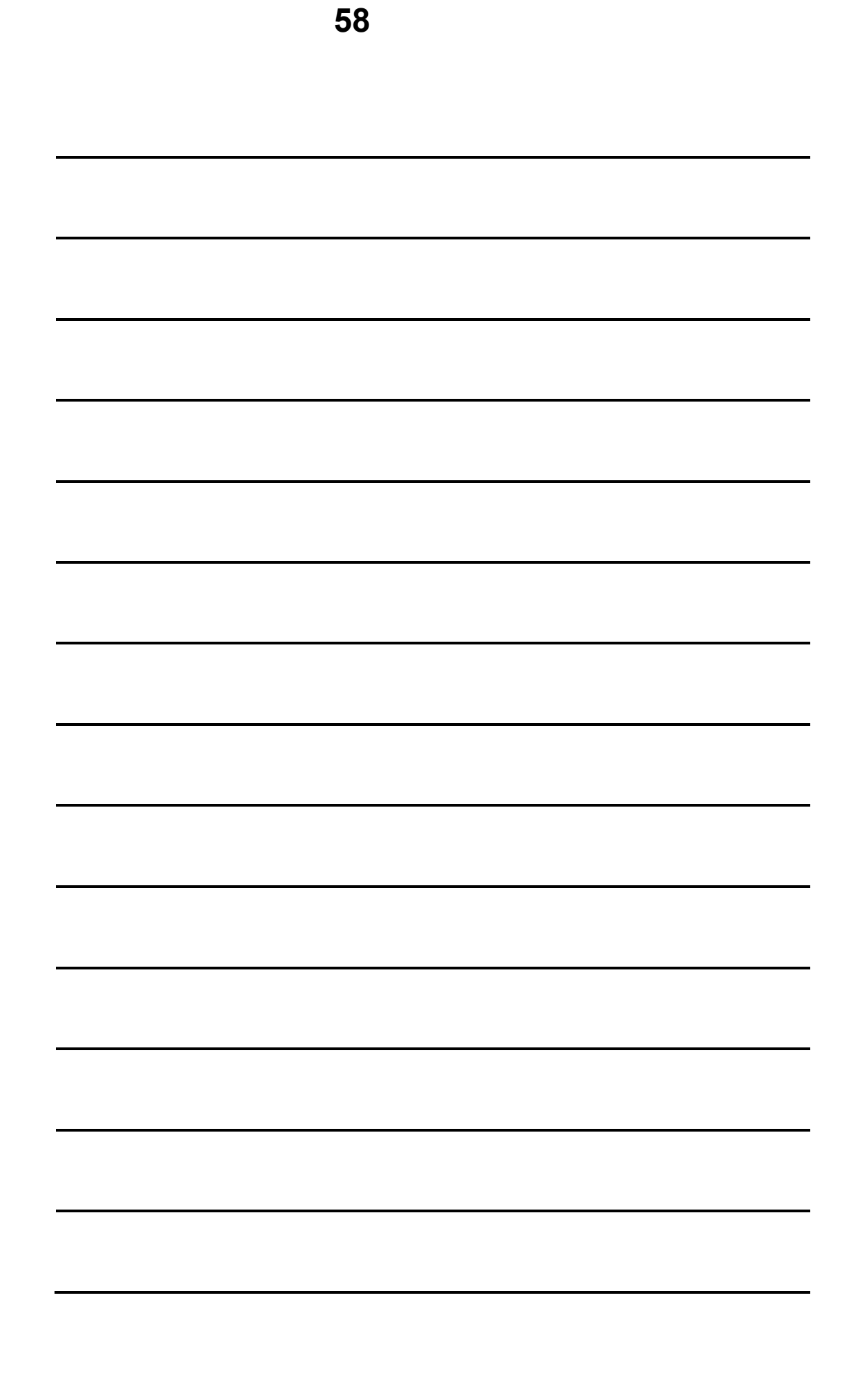

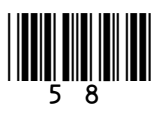

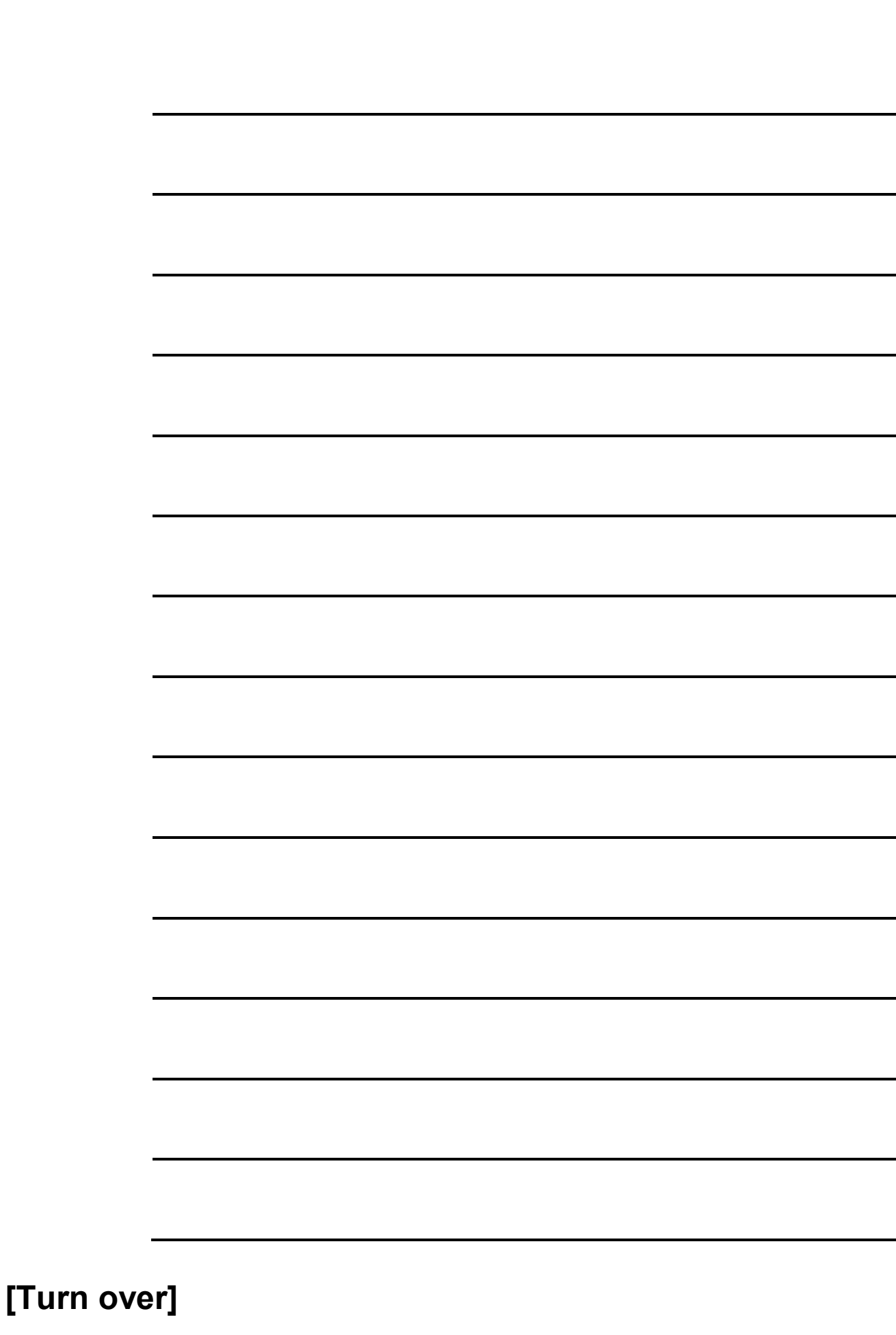

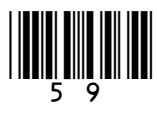

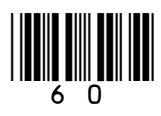

### **END OF QUESTIONS**

#### **BLANK PAGE**

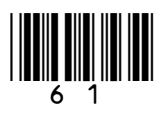

#### **BLANK PAGE**

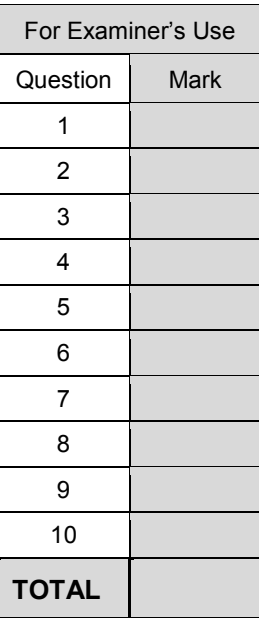

#### **Copyright information**

For confidentiality purposes, from the November 2015 examination series, acknowledgements of third-party copyright material are published in a separate booklet rather than including them on the examination paper or support materials. This booklet is published after each examination series and is available for free download from www.aqa.org.uk after the live examination series.

Permission to reproduce all copyright material has been applied for. In some cases, efforts to contact copyright-holders may have been unsuccessful and AQA will be happy to rectify any omissions of acknowledgements. If you have any queries please contact the Copyright Team, AQA, Stag Hill House, Guildford, GU2 7XJ.

Copyright © 2019 AQA and its licensors. All rights reserved.

### **IB/M/IK/Jun19/8520/1/E4**

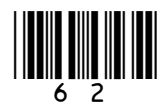

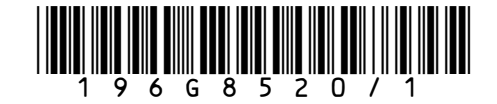